## **Wired 2x5A and 4x2.5A Dimmers**

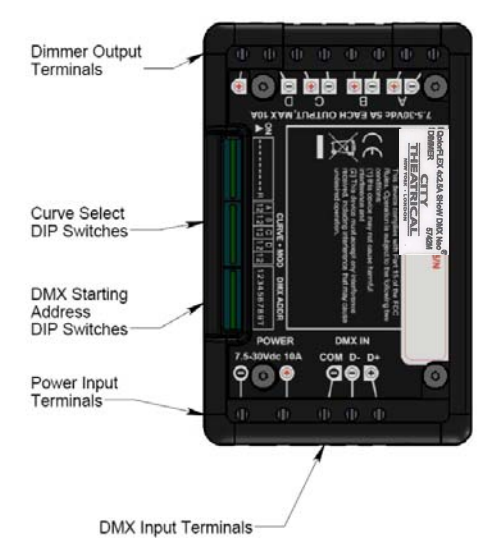

The wired QolorFLEX® 2x5A and 4x2.5A Dimmers have all the same features, except that the 4x2.5A has four dimmer channels (A, B, C & D) while the 2x4A has two dimmer channels (A & B).

The QolorFLEX® 2x5A and 4x2.5A Dimmers can be set up quickly as follows:

- 14. Connect DMX512 wiring to the provided DMX IN terminals. This is the DMX input for data from a controller or SHoW DMX® wireless DMX receiving device such as a QolorFLEX™ series Dimmer, SHoW Baby, SHoW DMX Neo Receiver or SHoW DMX Neo Transceiver.
- 15. Connect +7.5 ~ 30VDC DC Power as noted in step five. Be aware that the power supply voltage must match the rated voltage of the load. If you are using 12V LED tape, use 12VDC power.
- 16. Set the DMX Starting Address DIP Switch to the desired starting address, referring to the DMX DIP Switch Tables in the manual. **\*Note that the DMX Address DIP switches read left to right,**

**while the binary table below reads right to left.**

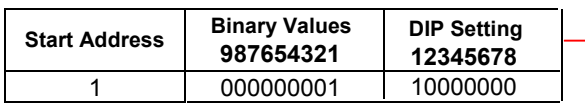

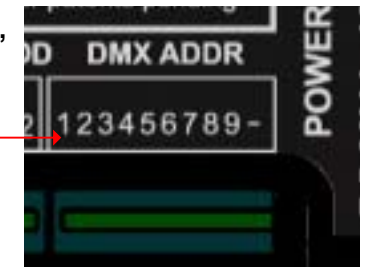

17. Set the Termination Switch to ON if the Dimmer is the last device in the DMX daisy chain. Connect your loads as shown above. **Turn off power before connecting loads**.